## プロダクトセレクタ – 利用説明 –

### ダイレクトドライブフレームレスモータ編

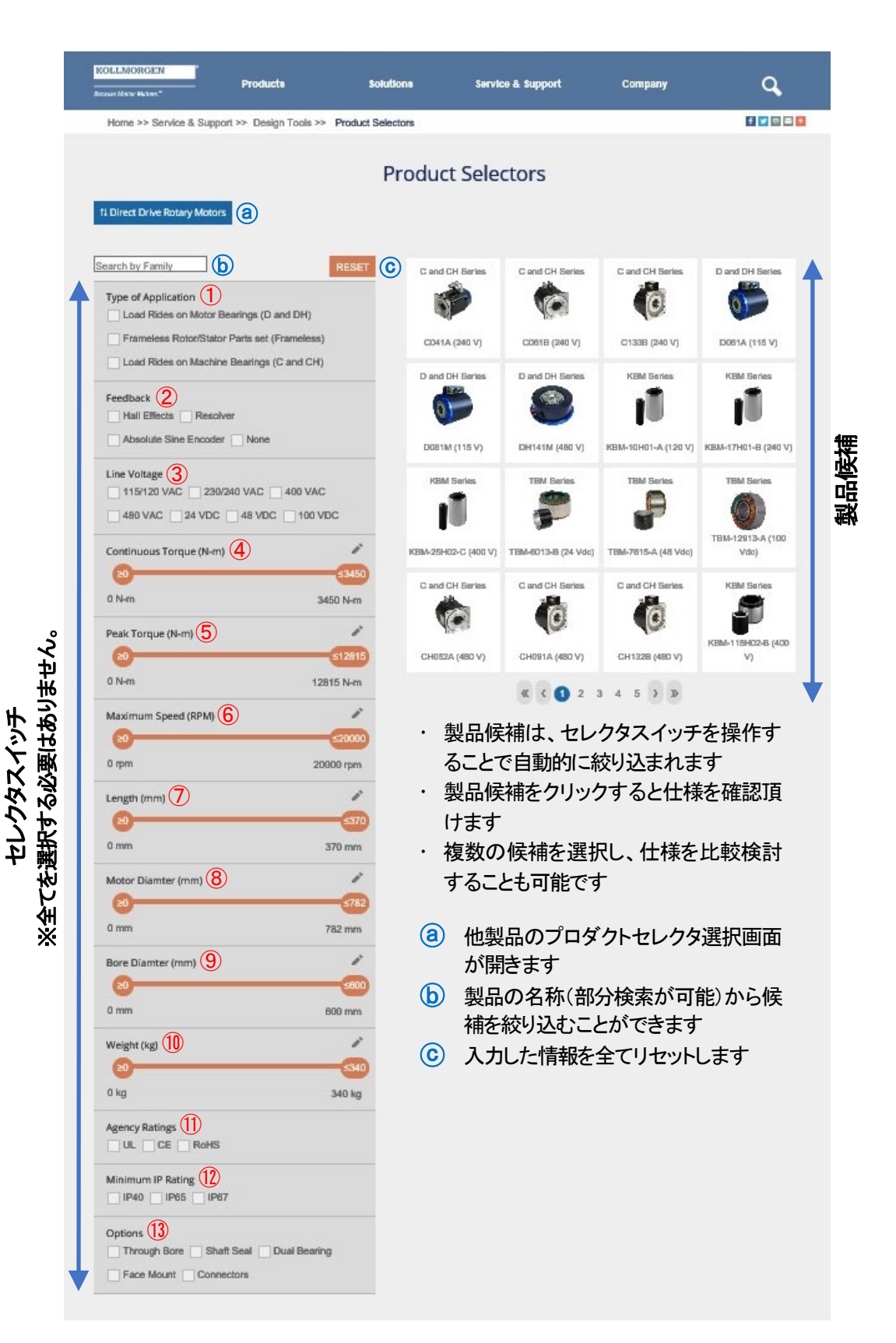

### **KOLLMORGEN**

#### **Because Motion Matters™**

# プロダクトセレクタ – 利用説明 –

## ① Type of Application – アプリケーションの概要 □ Load Rides on Motor Bearings (D and DH)

- 負荷がモータベアリング上にある (D と DH シリーズ) □ Frameless Rotor/Stator Parts set (Frameless) - フレームレスロータ/ステータパーツセット (フレームレス)  $\Box$  Load Rides on Machine Bearings (C and CH) - 負荷がマシンベアリング上にある (C と CH シリーズ)
- ② Feedback フィードバック
	- □ Hall Effects ホールセンサ
	- □ Resolver レゾルバ
	- □ Absolute Sine Encoder サイン波絶対値エンコーダ
	- □ None エンコーダ無し
- ③ Line Voltage 入力電圧

□ 115/120VAC □ 230/240VAC □ 400VAC □ 480VAC □ 24VDC □ 48VDC □ 100VDC

- ④ Continuous Torque (N-m) 連続トルク(N-m) 値をスライダーにて調節します。
- ⑤ Peak Torque (N-m) ピークトルク(N-m) 値をスライダーにて調節します。
- ⑥ Maximum Speed (RPM) 最大速度(RPM) 値をスライダーにて調節します。
- $\circled{7}$  Length (mm) 全長(mm) 値をスライダーにて調節します。
- ⑧ Motor Diamter (mm) モータ直径(mm) 値をスライダーにて調節します。
- ⑨ Bore Diamter (mm) 内径(mm) 値をスライダーにて調節します。
- $\circled{10}$  Weight (kg) 重量(Kg) 値をスライダーにて調節します。
- ⑪ Agency Ratings 準拠規格 □ UL □ CE □ RoHS
- ⑫ Minimum IP Rating IP 定格 □ IP40 □ IP65 □ IP67
- ⑬ Options オプション
	- □ Through Bore 貫通穴
	- □ Shaft Seal シャフトシール
	- □ Dual Bearing デュアルベアリング
	- □ Face Mount フェースマウント
	- □ Connectors コネクタ